# Intermediate Language Design of High-level Language VMs

Towards Comprehensive Concurrency Support

Stefan Marr Software Languages Lab Vrije Universiteit Brussel

Michael Haupt Hasso Plattner Institute University\*of\*Potsdam\*

Theo D'Hondt Software Languages Lab<br>Vrije Universiteit Brussel  $\int_{\frac{1}{6}}^{\frac{1}{3}\sqrt{\frac{1}{1-\frac{1}{6}}}}$ Vrije Universiteit Brussel

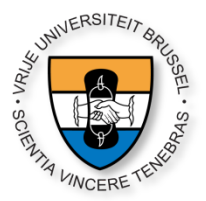

VMIL Workshop, 25<sup>th</sup> October 2009, Orlando, Florida

## Agenda\*

- Motivation
- Survey Design
- Concurrency Support
- Conclusion
- Outlook

2

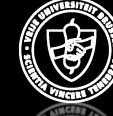

### Motivation

- VMs support concurrency insufficiently!
	- Why? Because, we want multi-language VMs
		- Fast JITs, great GCs

- How to design an intermediate language?
	- To our knowledge
		- No surveys
		- No overview of design space/tradeoffs

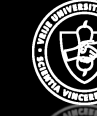

How to design an intermediate language?

#### **SURVEY DESIGN**

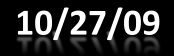

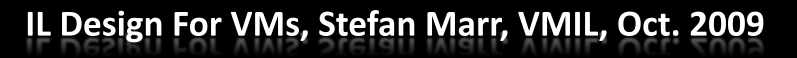

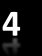

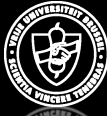

#### **Survey Design**

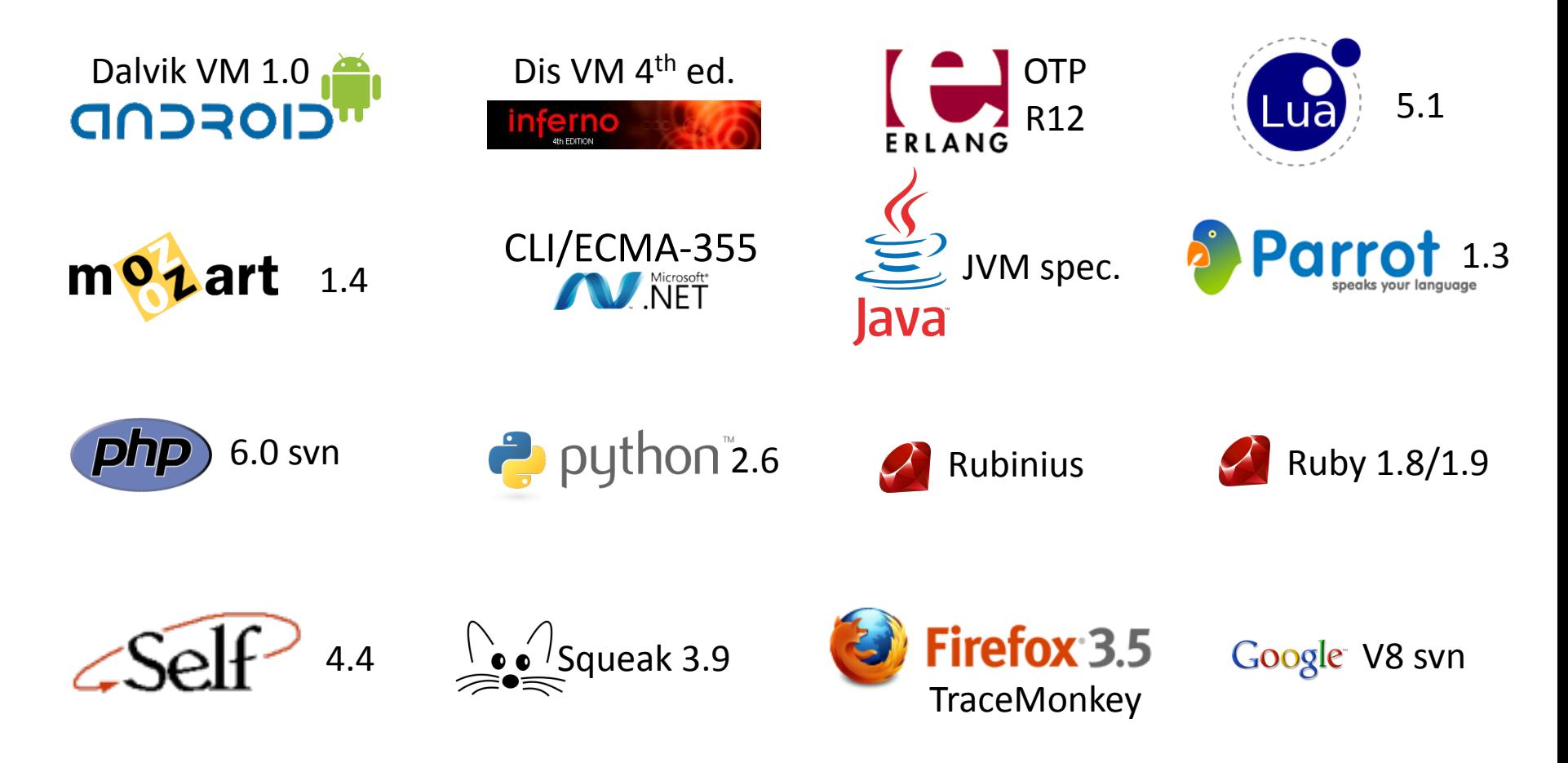

All trademarks and logos are the property of their respective owners.

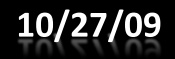

IL Design For VMs, Stefan Marr, VMIL, Oct. 2009

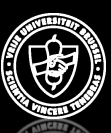

## **Survey Criteria**

- Specification vs. implementation
- Abstraction level of intermediate language
- Machine model
- Representation, instruction encoding
- Instruction categories
	- Arithmetic & logic, control flow, stack, ...
- Optimizations

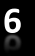

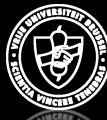

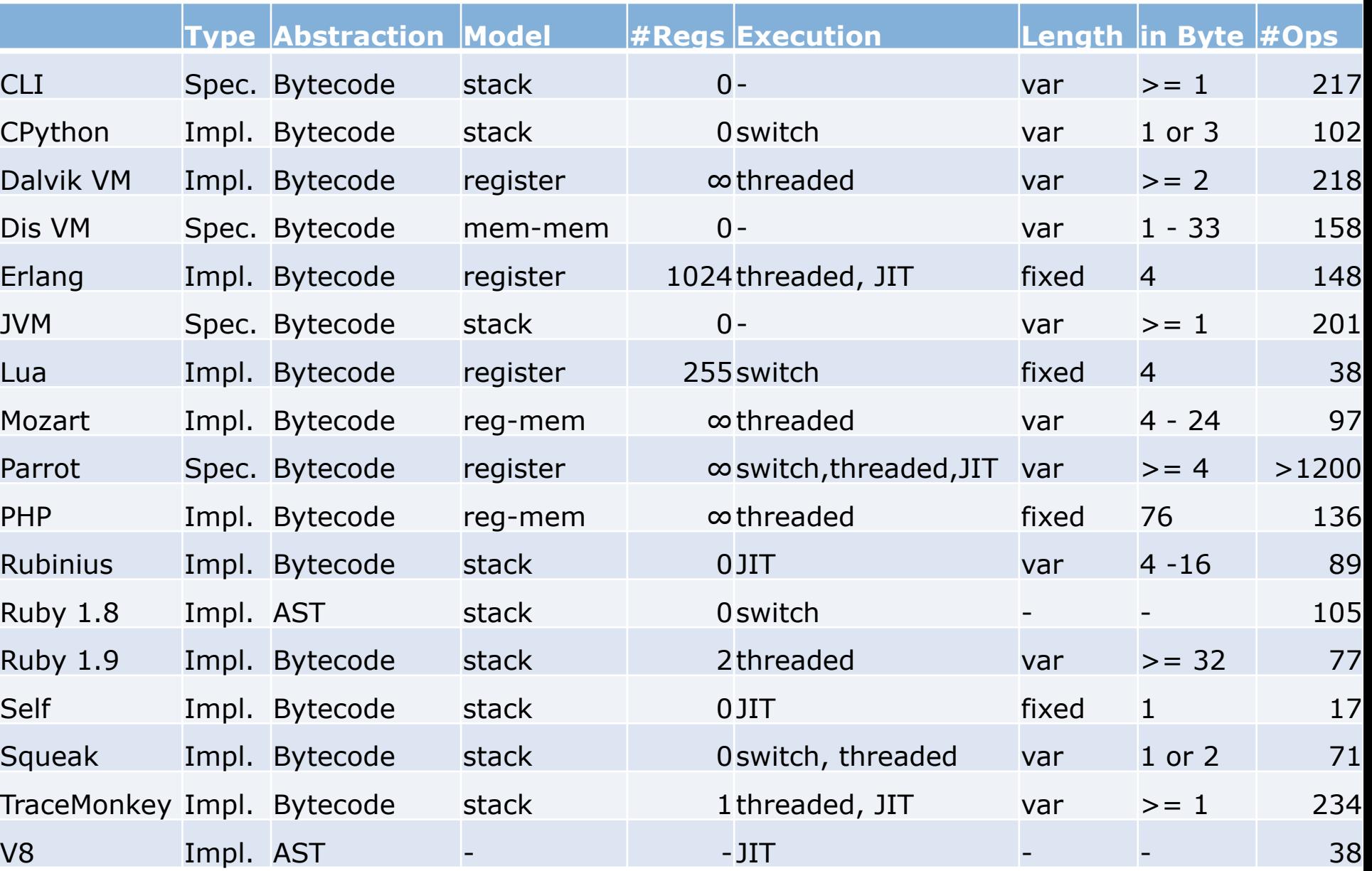

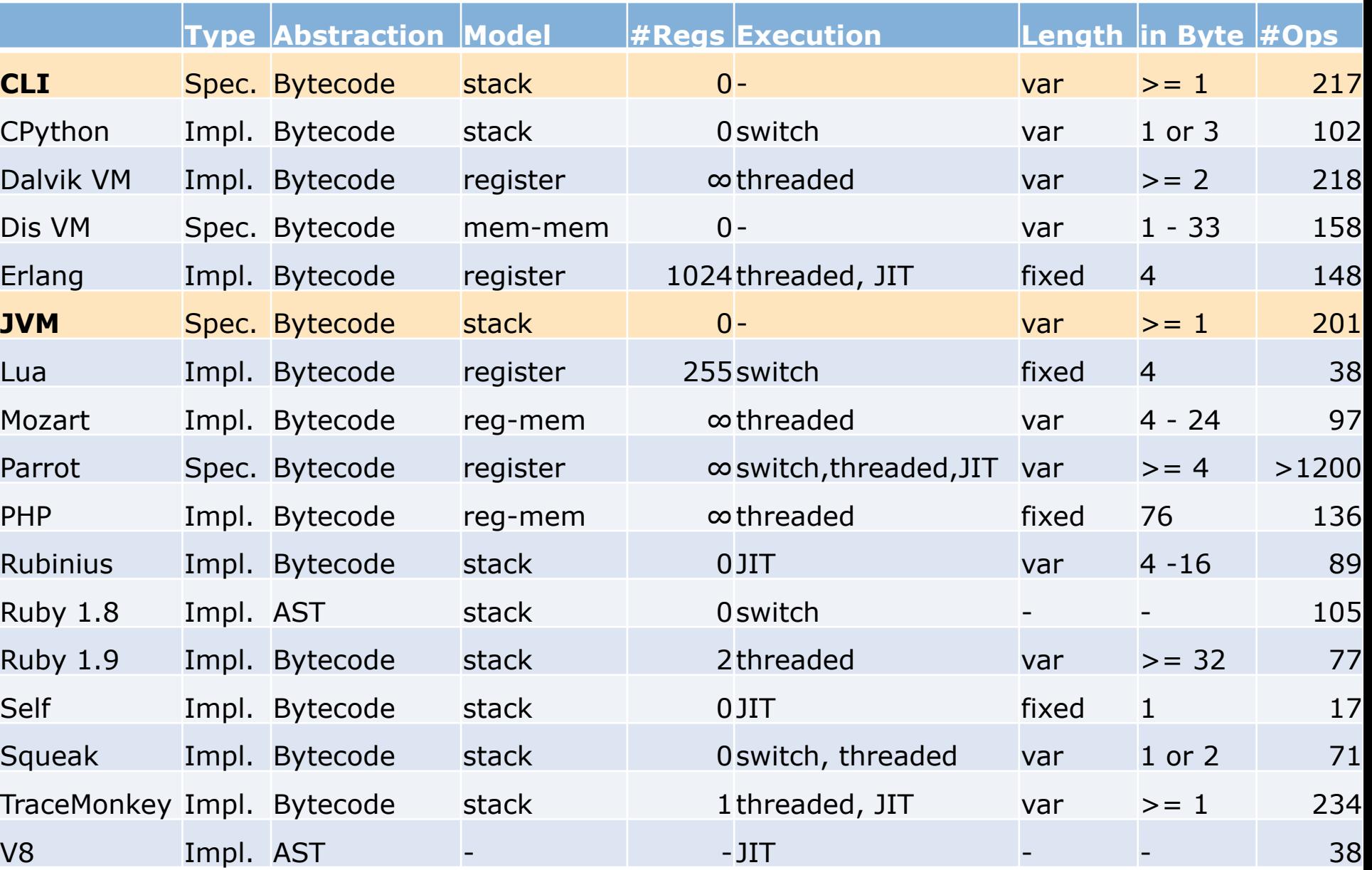

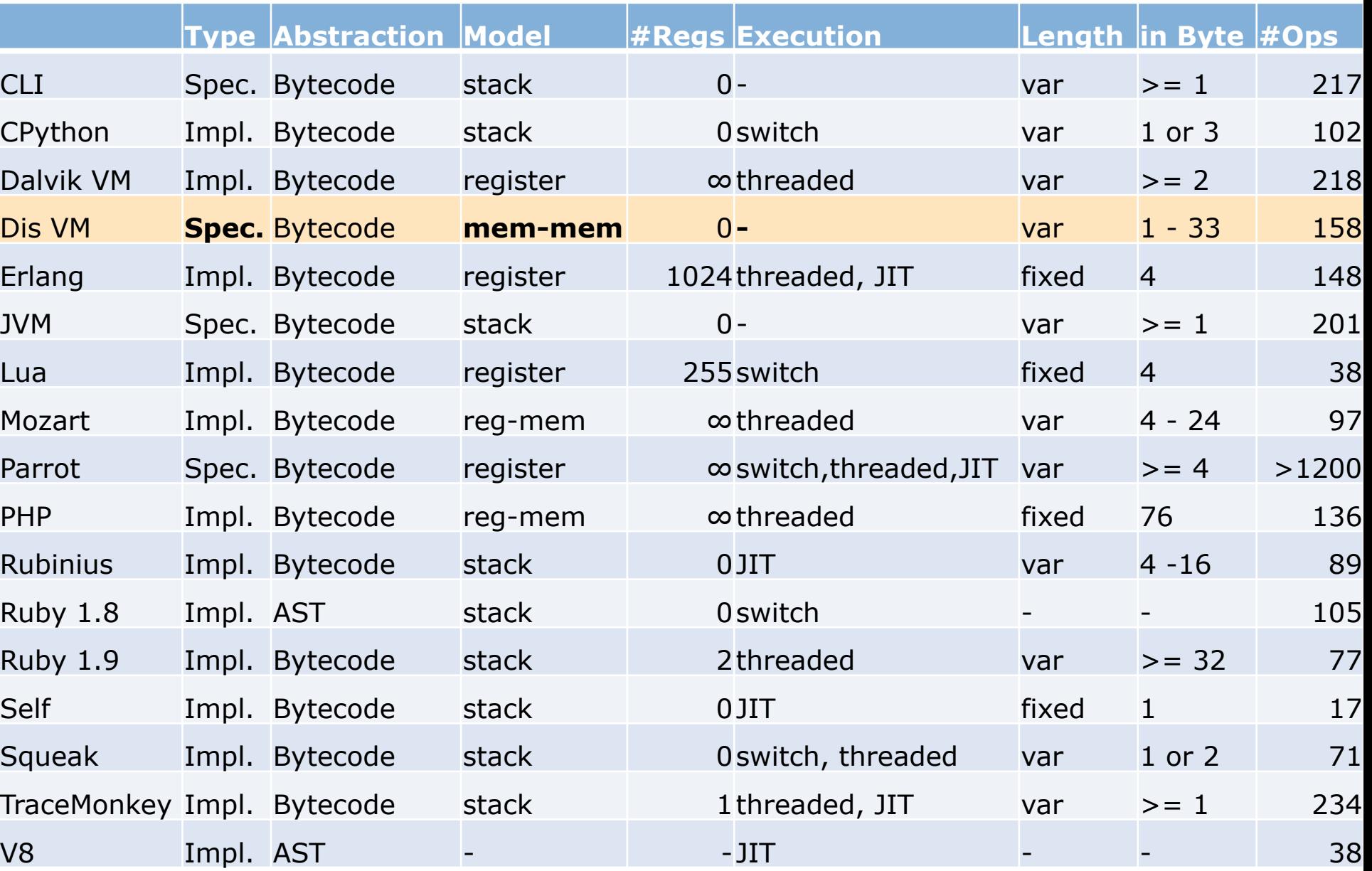

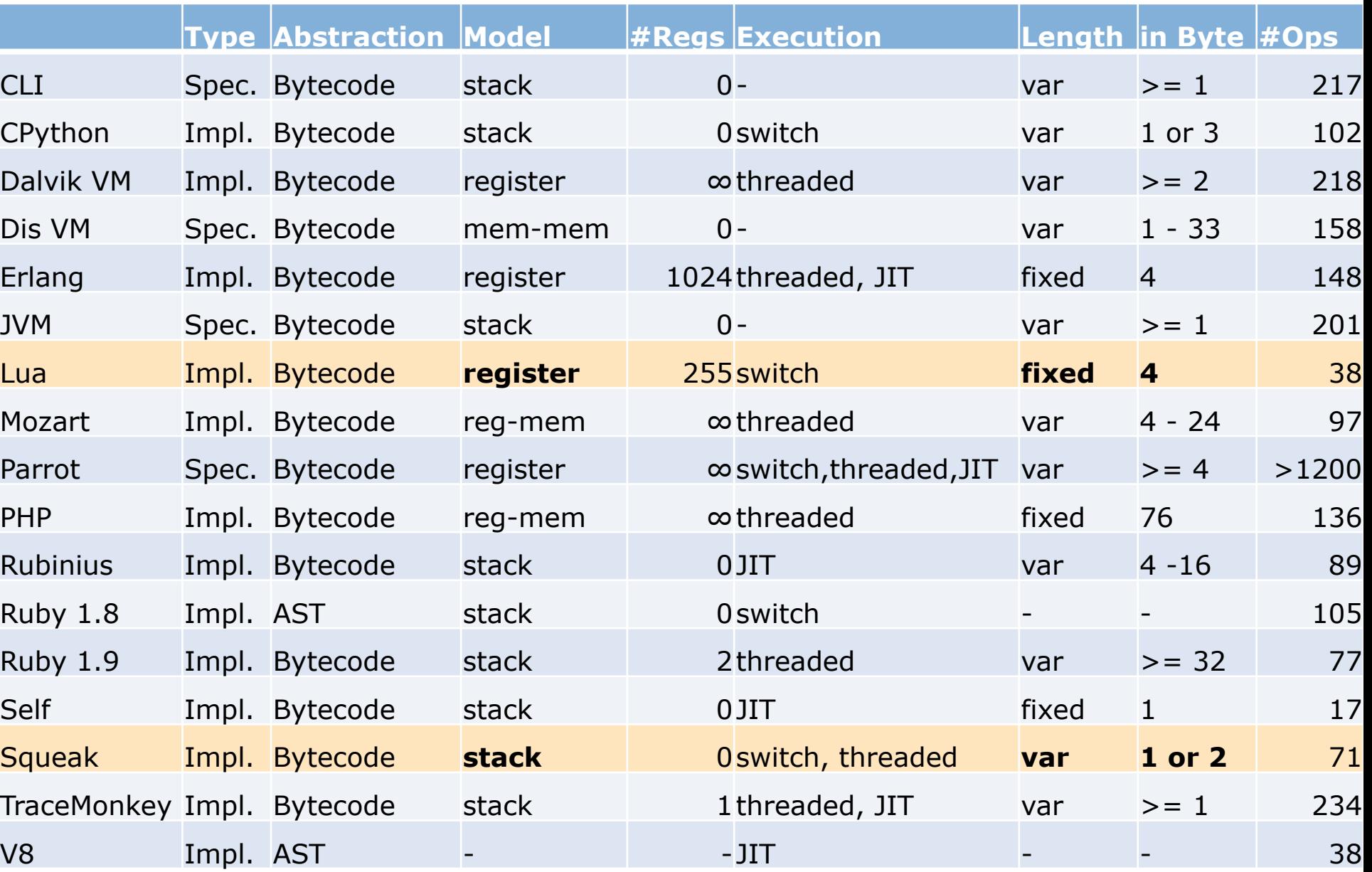

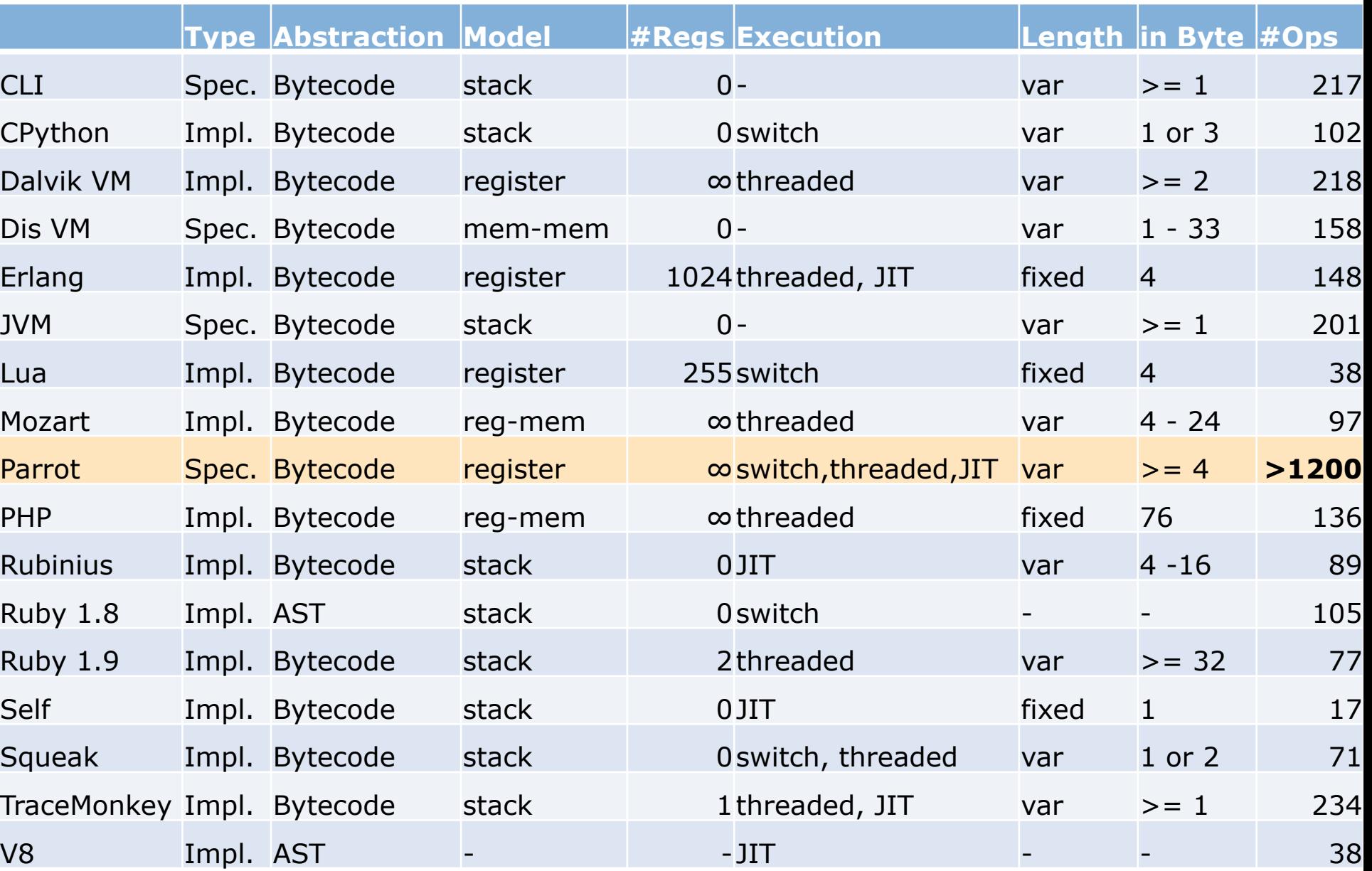

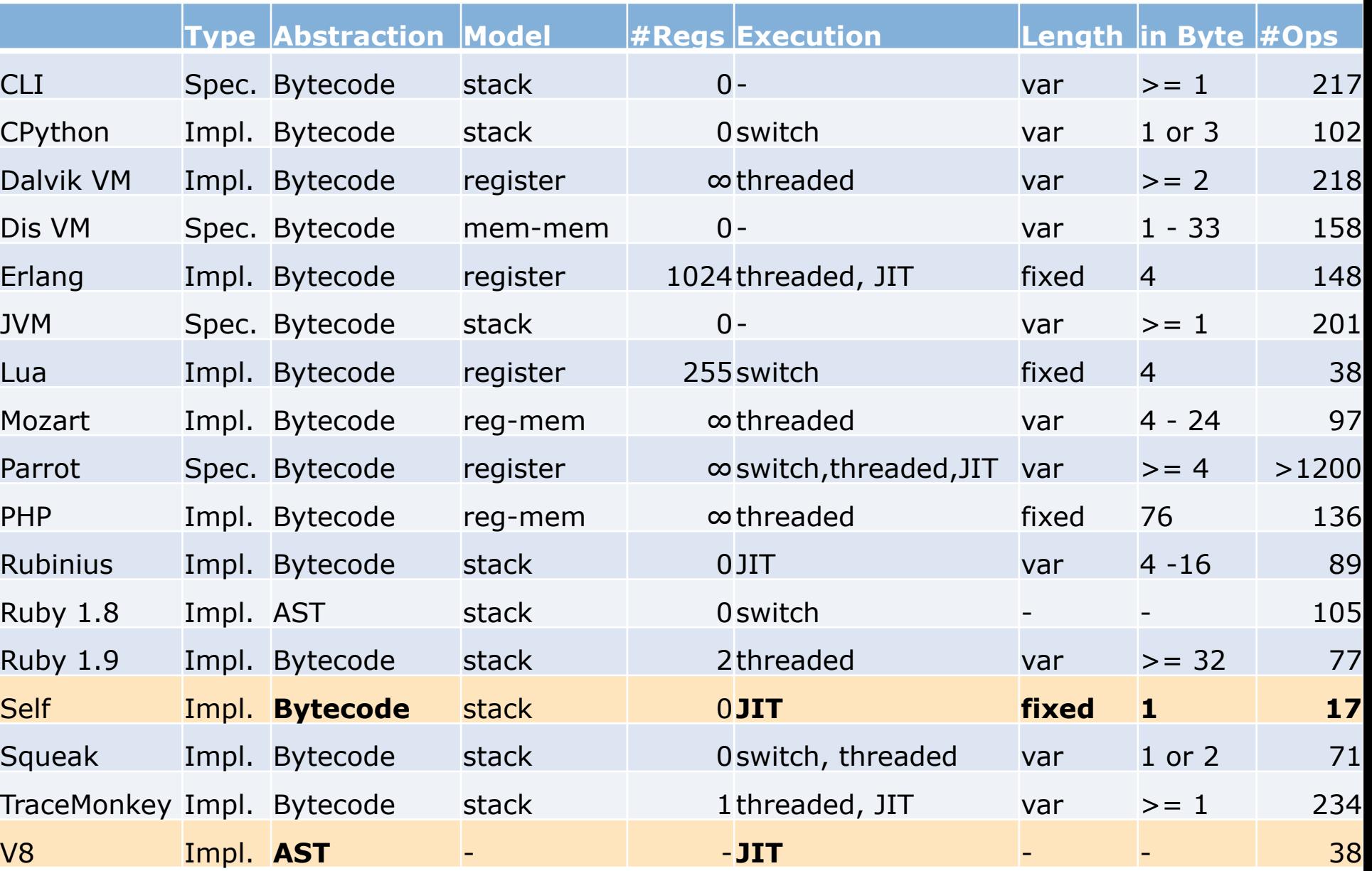

How to support concurrency in an intermediate language?

#### **CONCURRENCY SUPPORT**

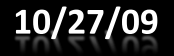

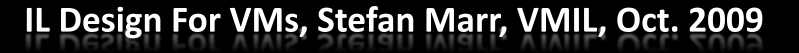

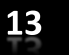

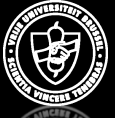

### **Reminder: Motivation**

- VMs support concurrency insufficiently!
	- Why? Because, we want multi-language VMs
		- $\bullet$  Fast JITs
		- Great GCs

 $\rightarrow$  Add concurrency to intermediate language

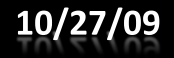

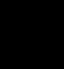

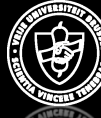

### Why Concurrency in ILs?

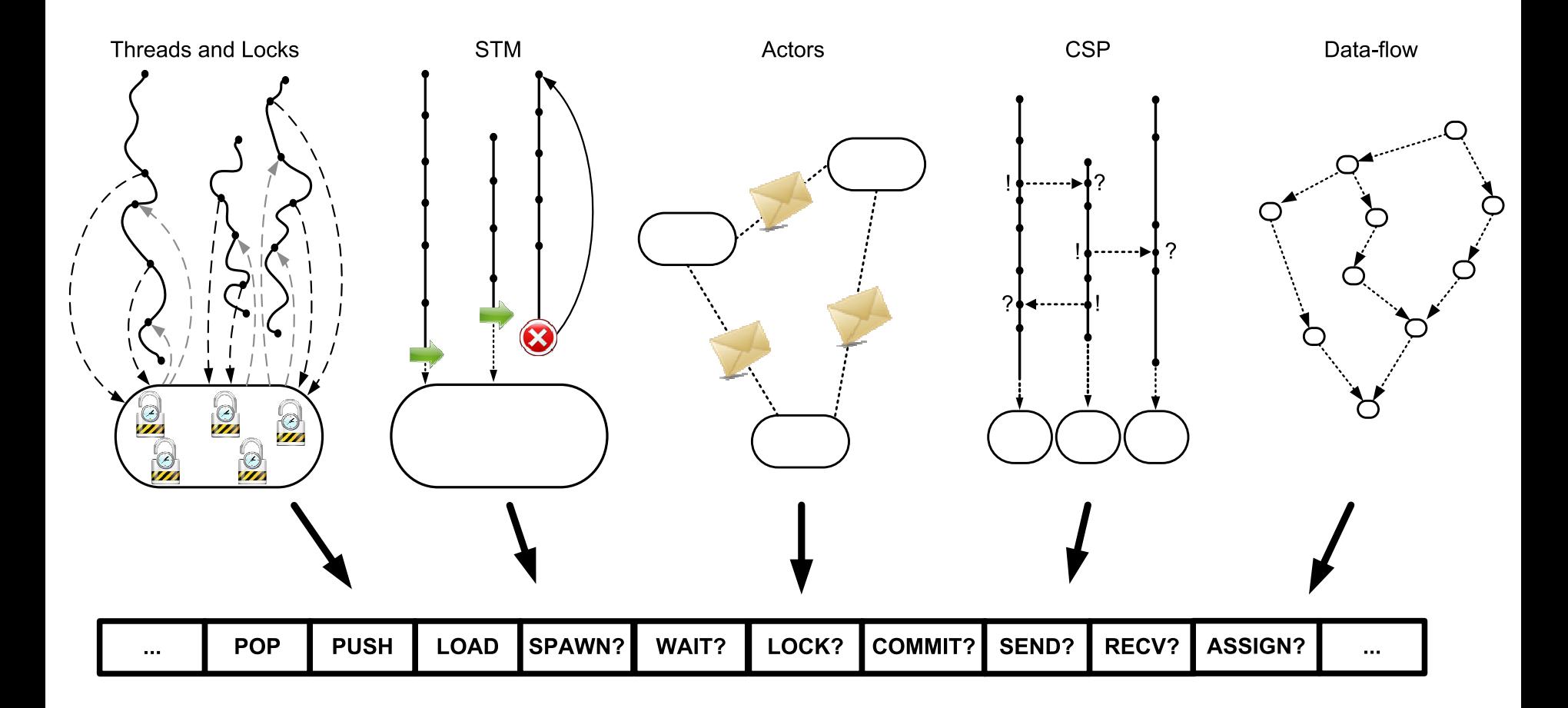

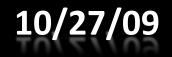

IL Design For VMs, Stefan Marr, VMIL, Oct. 2009

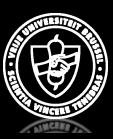

### Concurrency Support in the IL?

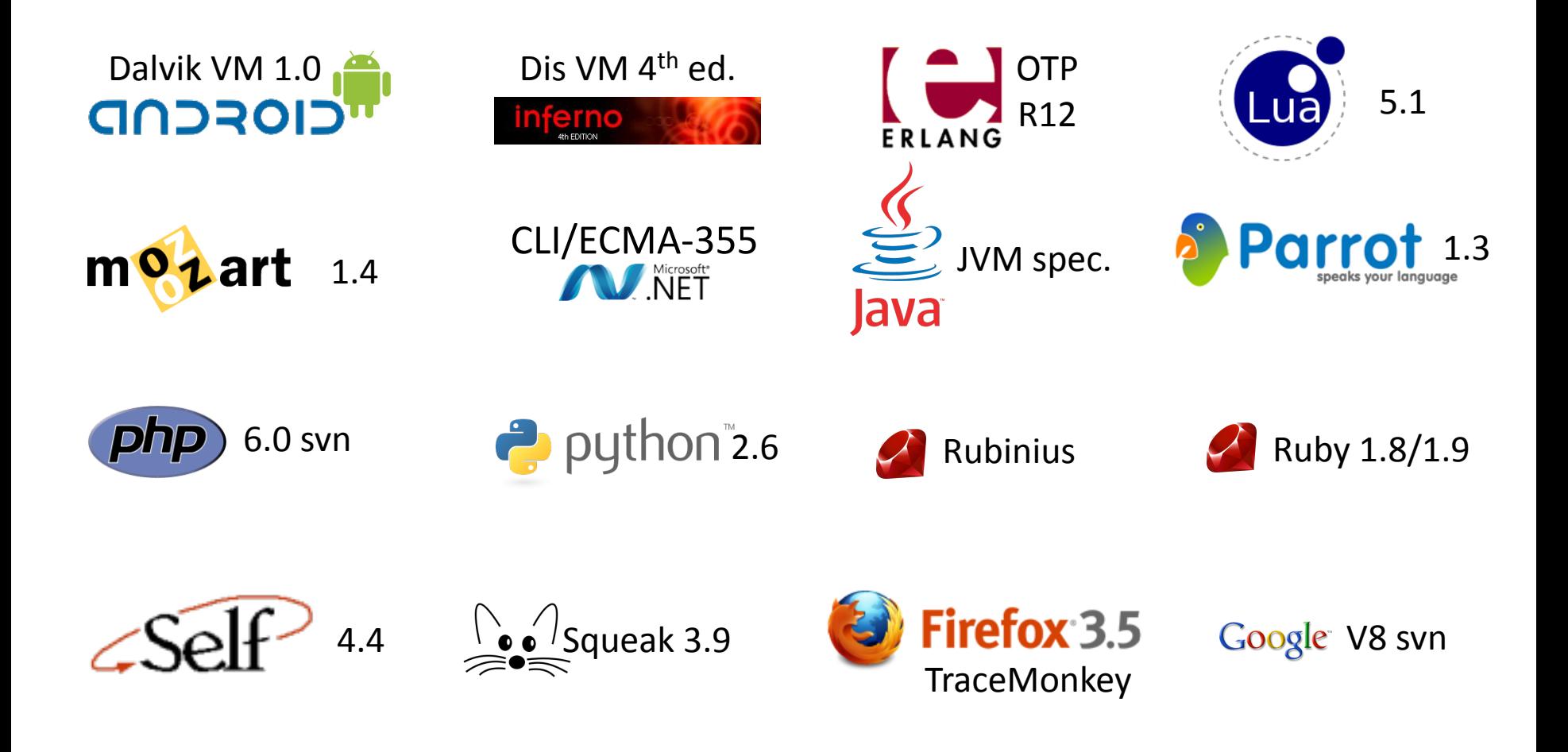

10/27/09

IL Design For VMs, Stefan Marr, VMIL, Oct. 2009

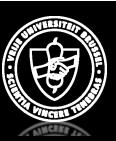

### Concurrency Support in the IL?

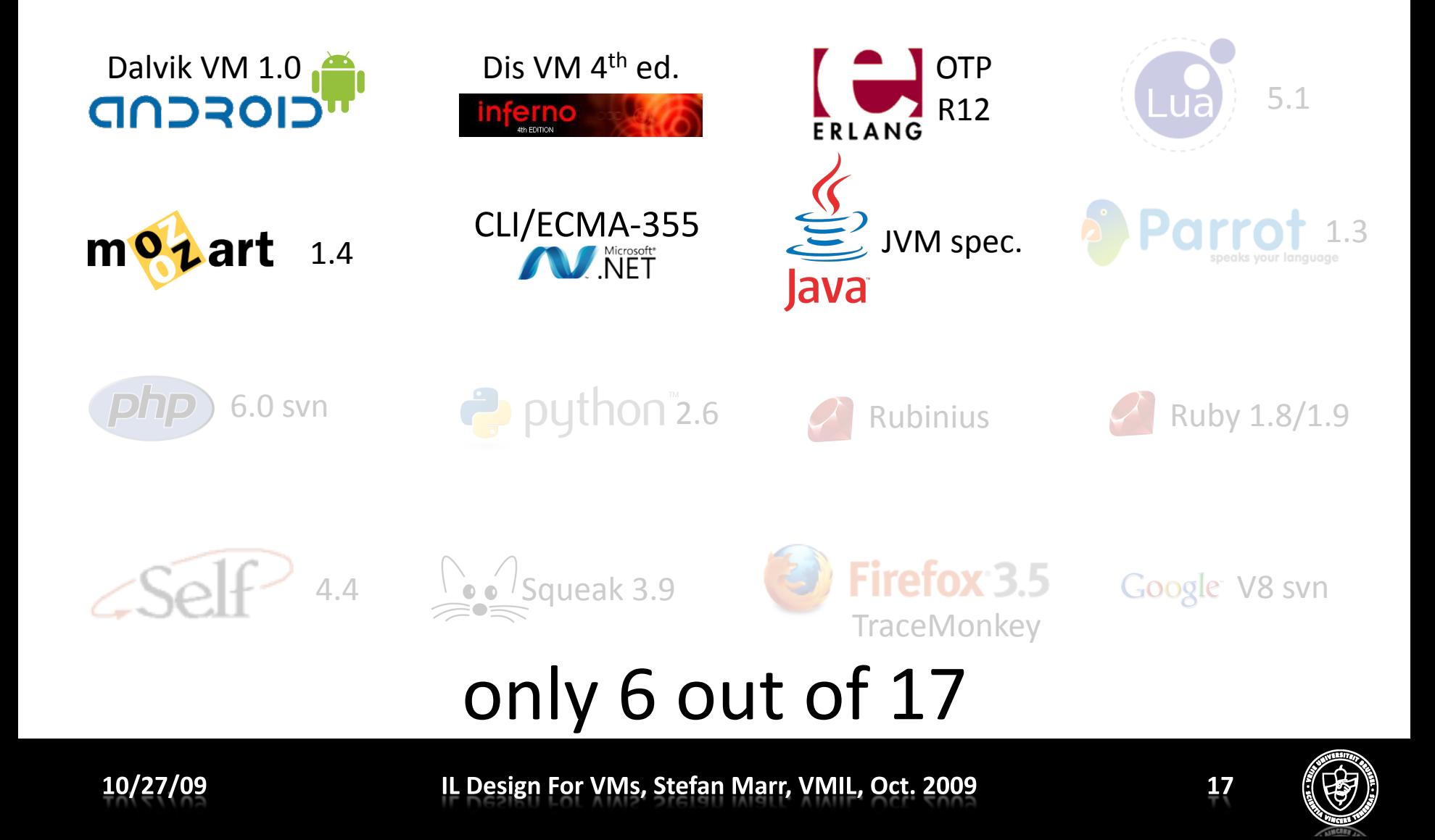

### Survey Criteria - Concurrency

- Concurrency support
	- Concurrency model
	- $-$  Included instructions
	- Standard library (stdlib)

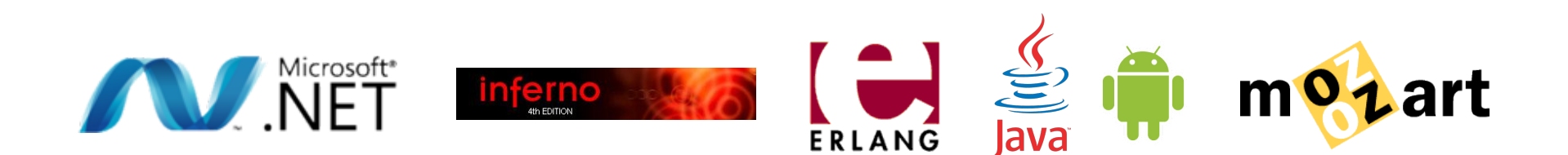

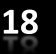

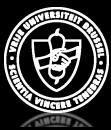

## Common Language Infrastructure

- $volarile.$  (prefix instruction)
	- $-$  marks a subsequent pointer reference
- Synchronized methods
- Memory model

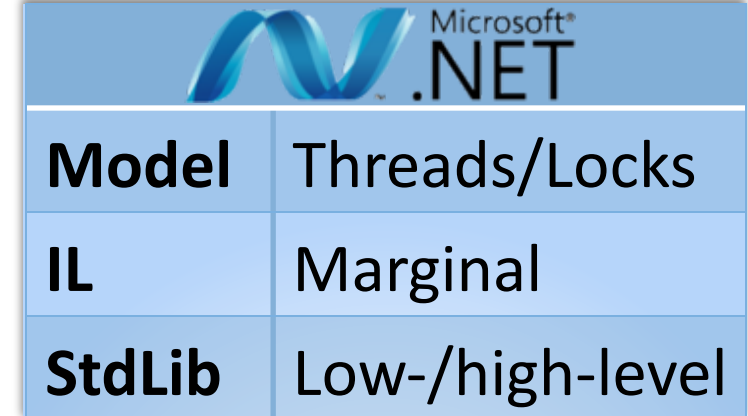

- Atomic read or write of certain aligned data
- Standard library
	- Memory\*barriers,\*atomic\*updates\*
	- Parallel\*loops,\*futures,…\*

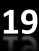

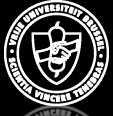

# Dis VM (spec.  $4<sup>th</sup>$  ed.)

- Inspired by Communicating Sequential Processes
	- $-$  spawn  $-$  new thread
	- $-$  new\*  $-$  new channel
	- $-$  recv, send  $-$  on given channel
	- $-$  alt, nbalt  $-$  send or receive on ready channel
- Memory model unspecified

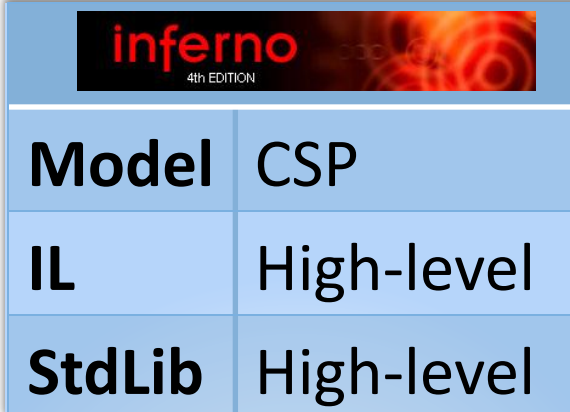

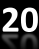

## Erlang

- Actors model
	- send,\*wait,\*wait\_timeout
	- remove\_message
	- timeout-
- Pure, functional language
	- No memory model specified
	- $-$  Only high-level constructs in stdlib.

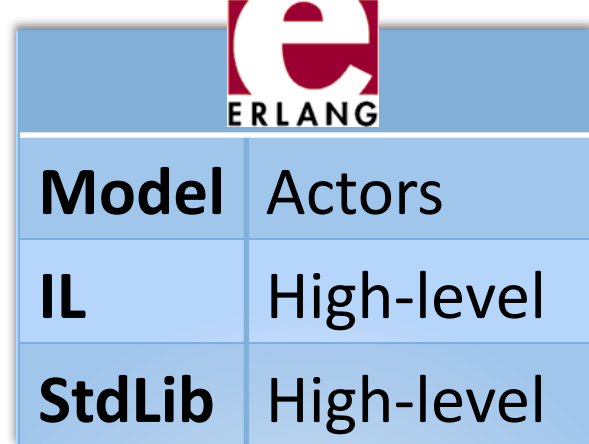

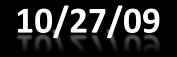

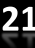

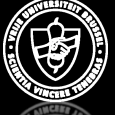

### Java Virtual Machine

- monitorenter/-exit  $-$  For synchronized blocks
- Synchronized methods
- Memory model
- Standard library
	- $-$  Low- and high-level constructs
- DalvikVM promises the same  $\mathbf{\hat{F}}$

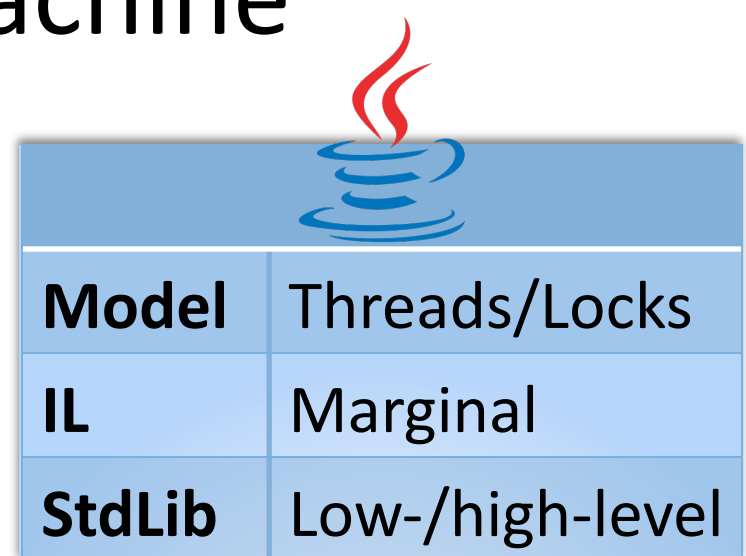

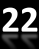

#### Mozart\*

- LOCKTHREAD
	- No unlock
- Implicit support
	- $-$  Data-flow variables, distribution
- Standard library
	- $-$  High-level constructs
	- Futures, stream channels,...

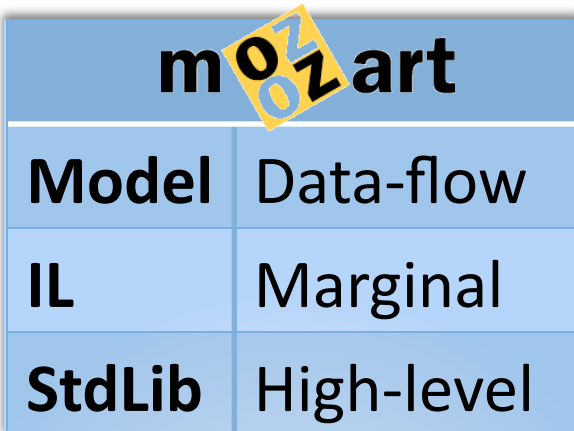

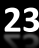

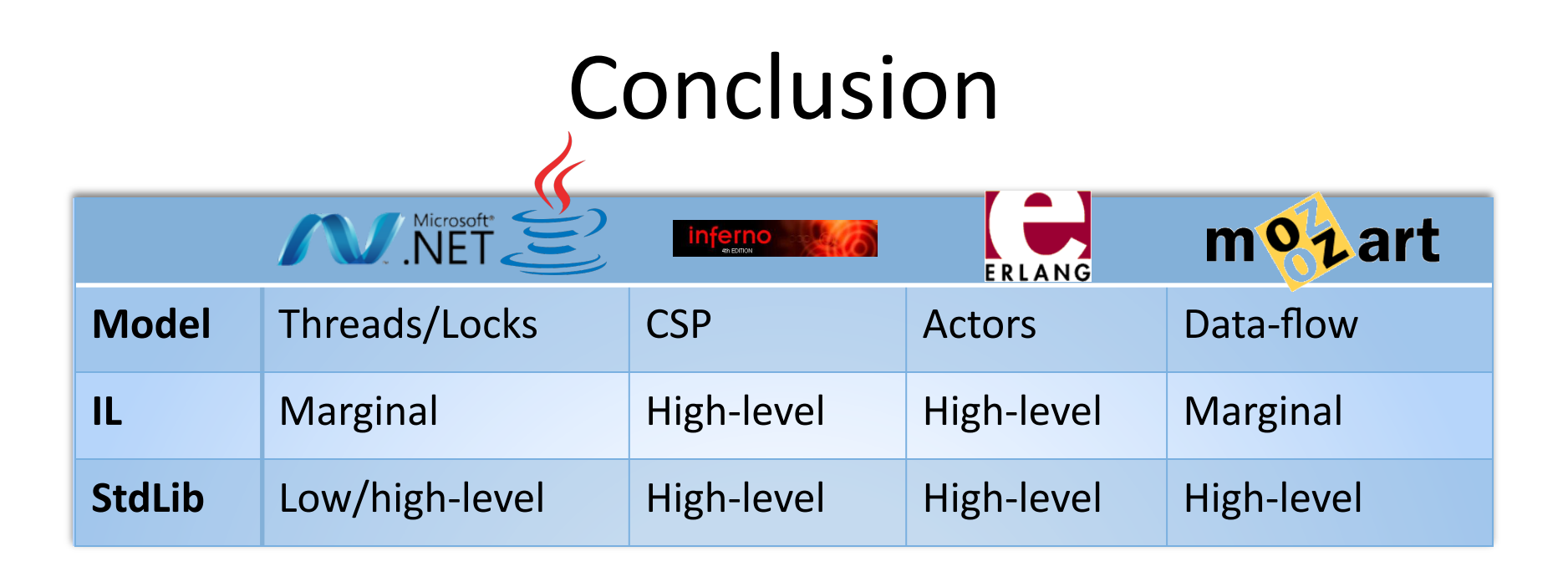

- Wide range of supported models
	- No notion of multiple models
	- Often limited to implicit semantics or guaranties
	- Often most functionality in standard library

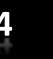

# Outlook

- Multi-language VMs have to
	- Enable language designer to invent new constructs/concepts
	- Provide low- and high-level constructs
		- Low-level: Memory barriers, atomic updates, ...
		- High-level: Tuplespaces, STM, Actors, ...
- Open question: tradeoffs IL vs. stdlib.

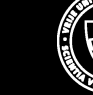

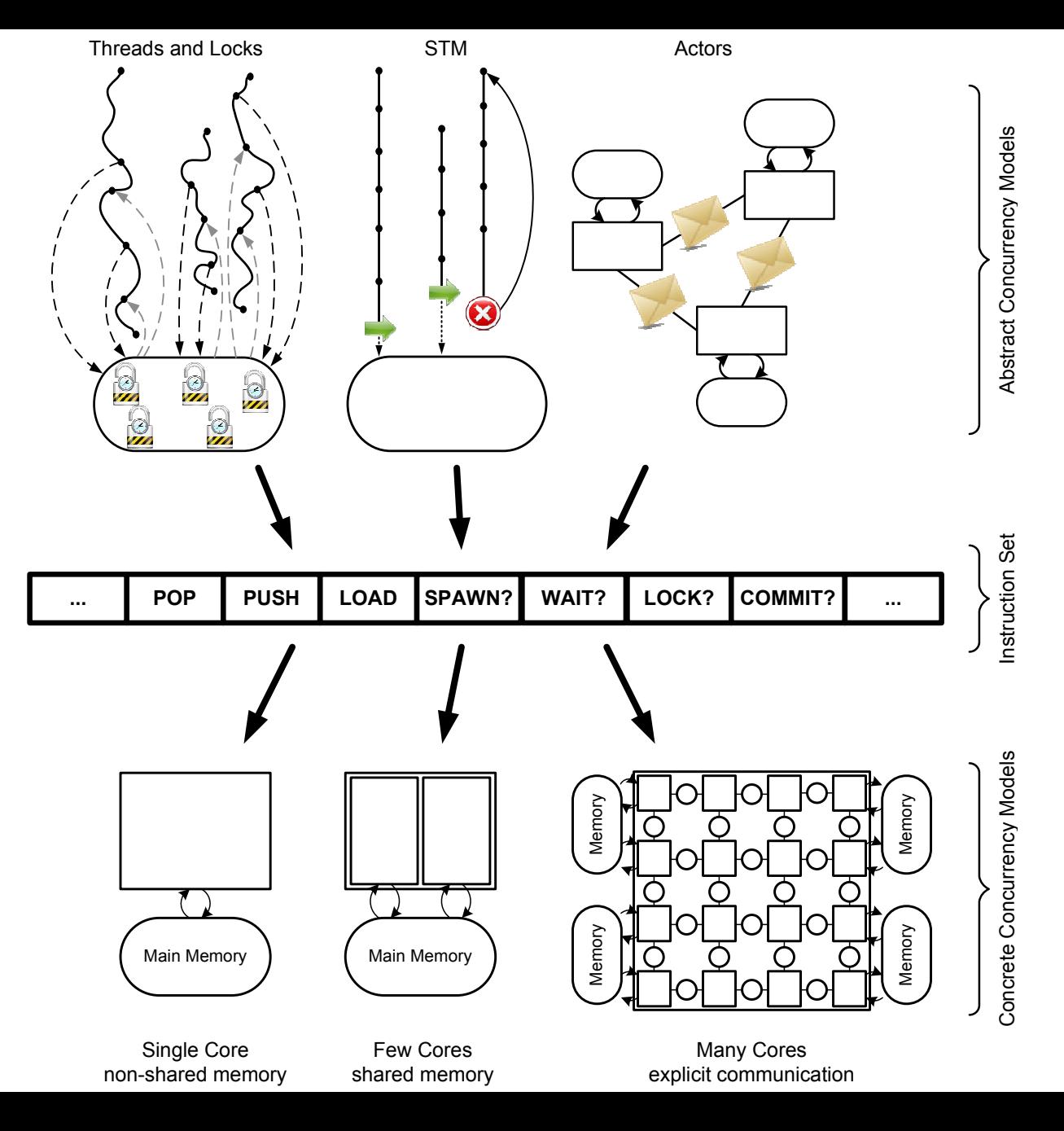

10/27/09

IL Design For VMs, Stefan Marr, VMIL, Oct. 2009

 $26$ 

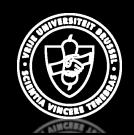